# CAPHYON FLIGHTNING TALKS

# Quick Bench

August, 2018

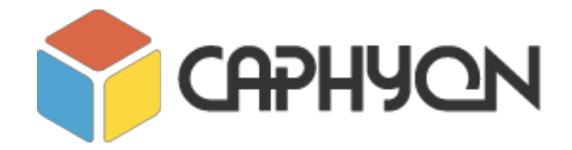

Victor Ciura
Technical Lead, Advanced Installer
www.advancedinstaller.com

# What is Quick-Bench?

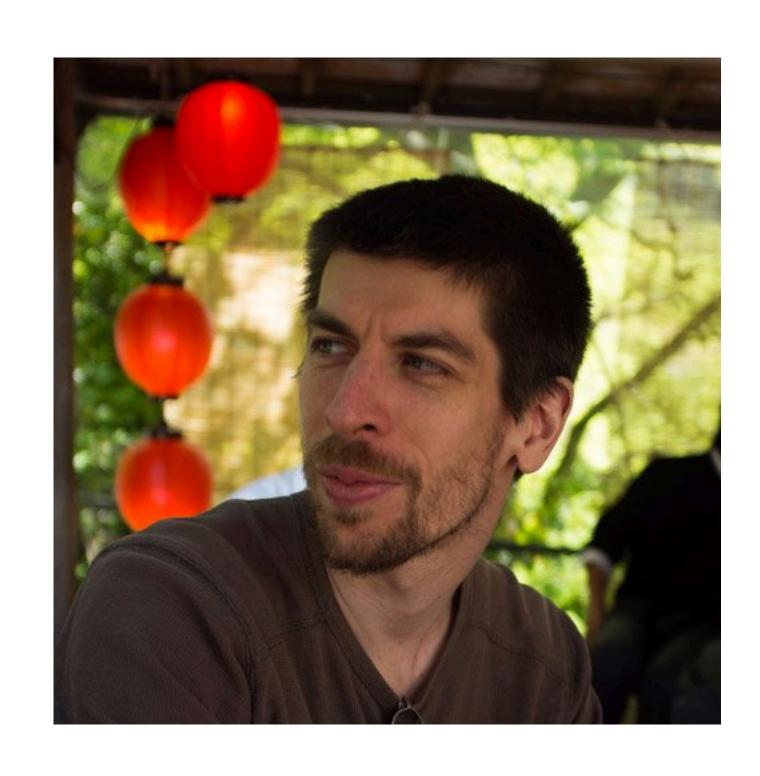

Quick-bench is a micro benchmarking tool intended to quickly and simply *compare* the performances of two or more code snippets.

Frederic Tingaud

https://github.com/FredTingaud/quick-bench-front-end https://github.com/FredTingaud/quick-bench-back-end

# What is Quick-Bench?

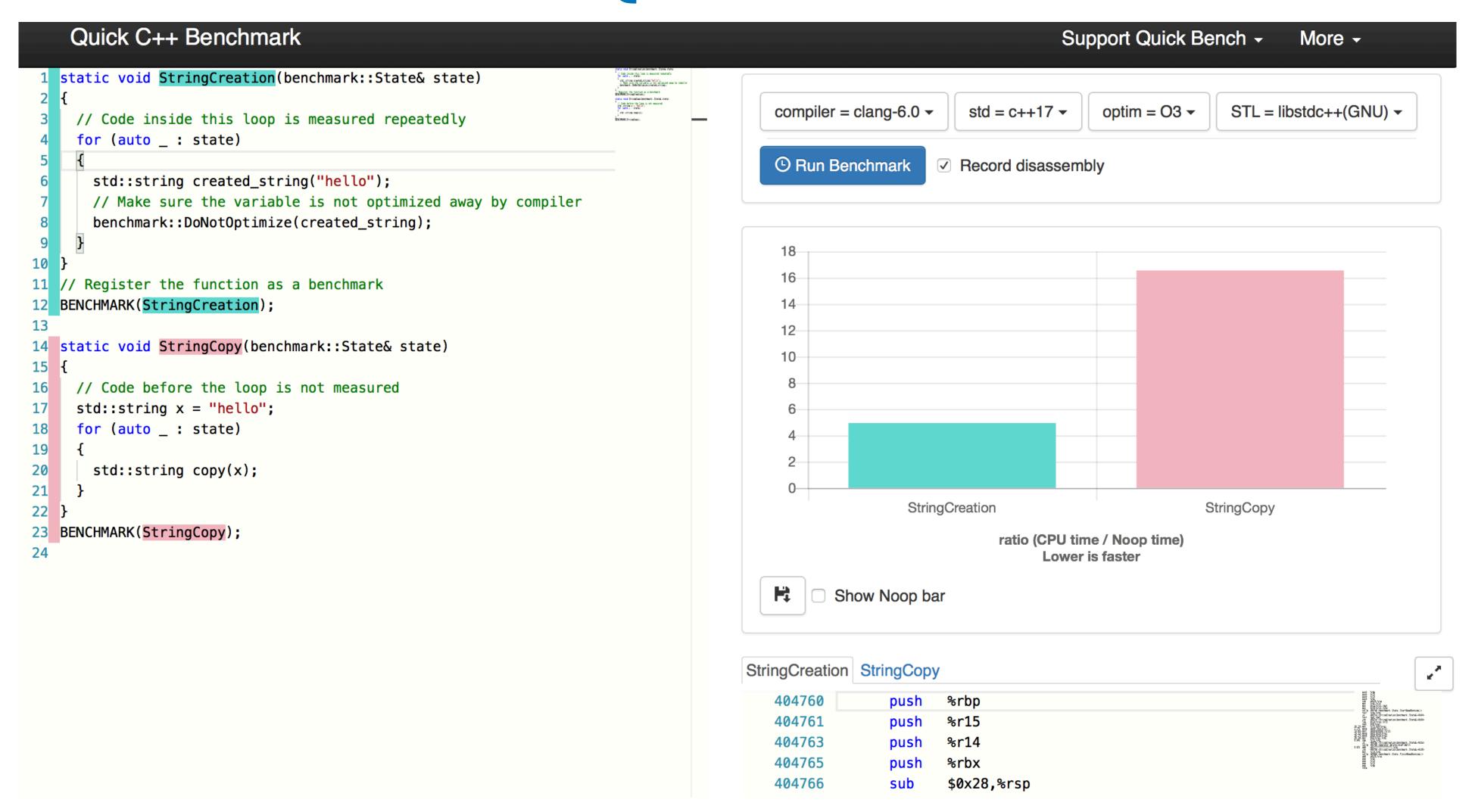

http://quick-bench.com

Why display a ratio of (CPU time / Noop time) instead of actual time (ms)?

http://quick-bench.com

Why display a ratio of (CPU time / Noop time) instead of actual time (ms)?

AWS

http://quick-bench.com

Why display a ratio of (CPU time / Noop time) instead of actual time (ms)?

#### AWS

The benchmark runs on a pool of AWS machines whose **load** is unknown, potentially next to multiple other benchmarks.

Any duration it could output would be meaningless.

http://quick-bench.com

Why display a ratio of (CPU time / Noop time) instead of actual time (ms)?

It can however give a reasonably good comparison between two snippets of code run in the *same conditions*.

http://quick-bench.com

Why display a ratio of (CPU time / Noop time) instead of actual time (ms)?

Using a ratio over an empty function (Noop) also has another advantage:

If one of your benchmarks runs as fast as Noop, the optimizer probably optimized your code away  $\phi$ 

http://quick-bench.com

#### Demo Time

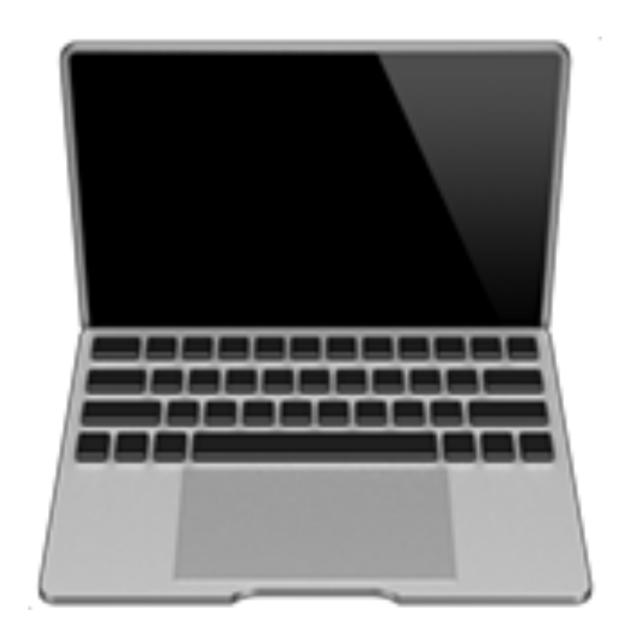

# Demo Highlights

- Overview of UI
- Examples:
  - http://quick-bench.com/y9Kk6PD\_HCZinL0wAvJ2MXnH5q8
  - http://quick-bench.com/H31pGfwdQuJmyGdopFri6rZMmrQ
  - http://quick-bench.com/1znr74hCCqwygqBs0obdBI4b924
  - http://quick-bench.com/7ZPj38EHdRzg\_\_LHP9H\_Cl2omGY
  - http://quick-bench.com/BaET5XvNLJGJkROFHENsF05sYwc

# Questions

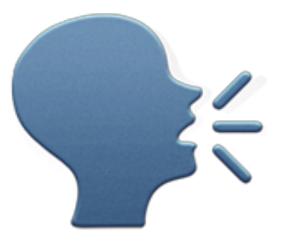

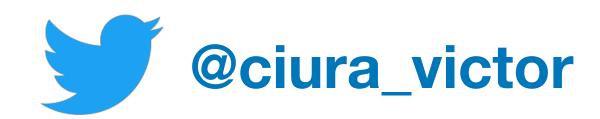